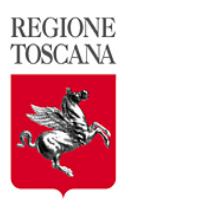

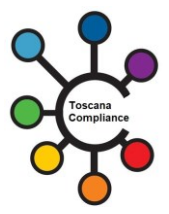

## REGIONE TOSCANA

## Toscana COMPLIANCE

# checklist test-cases accreditamento Prescrizione Elettronica Erogazione

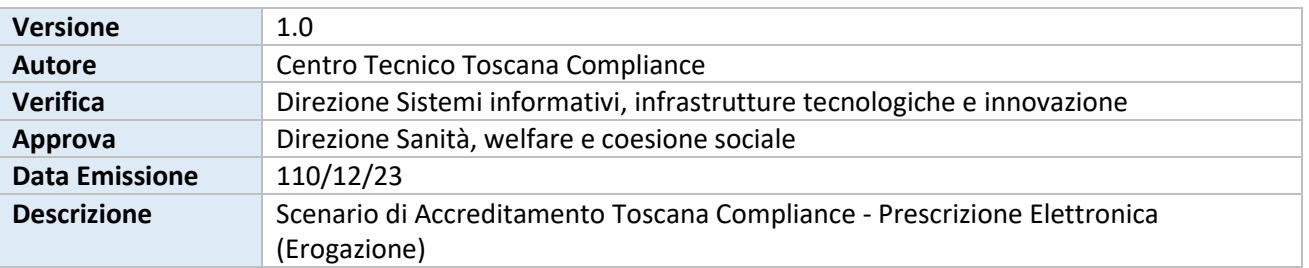

### 1. SCENARIO DI INTEGRAZIONE

Il presente Scenario di Accreditamento Toscana Compliance descrive l'integrazione fra gli attori del sistema sanitario e sociosanitario nel processo di comunicazione tra client software in dotazione ai client sw che gestiscono i servizi CUP di prenotazione ed accettazione (ASL, CUP, Farmacie, etc…) ed i Sistemi di accoglienza Regionale (SAR).

L'integrazione è regolata dagli Standard Toscana Compliance descritti nello scenario "**ePrescription Ricetta Dematerializzata**" e nel seguente Profilo di Accreditamento. **Prescrizione Elettronica (Erogazione).**

Gli attori che interagiscono nello scambio di informazioni sono rappresentati da:

- Client SW client sw che gestiscono i servizi CUP di prenotazione ed accettazione
- **(SAR) Sistemi di Accoglienza Regionali**  Infrastruttura che gestisce la "presa in carico", visualizzazione e trattamento della ricetta dematerializzata

### 2. PROFILI DI ACCREDITAMENTO

Allo scenario individuato saranno associati i seguenti profili utente (Fruitore):

• **Profilo "Prescrizione Elettronica (Erogazione)"** 

## 3. DESCRIZIONE SERVIZI E USE-CASE E TEST-CASE

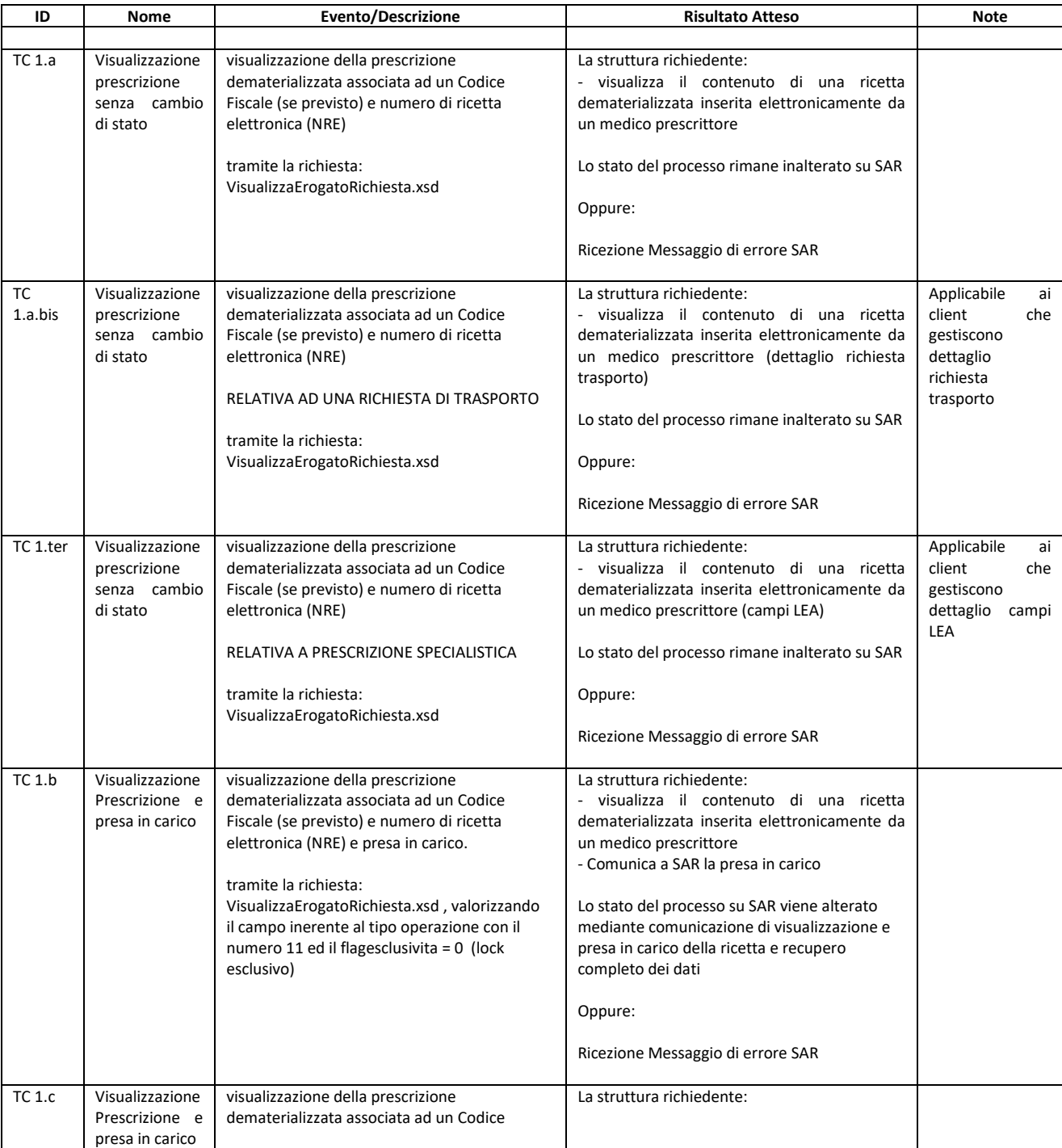

#### Centro Tecnico Toscana Compliance **Toscana Compliance** Toscana Compliance Toscana Compliance TC\_eprescription\_Erogazione (20231215) 15/12/23

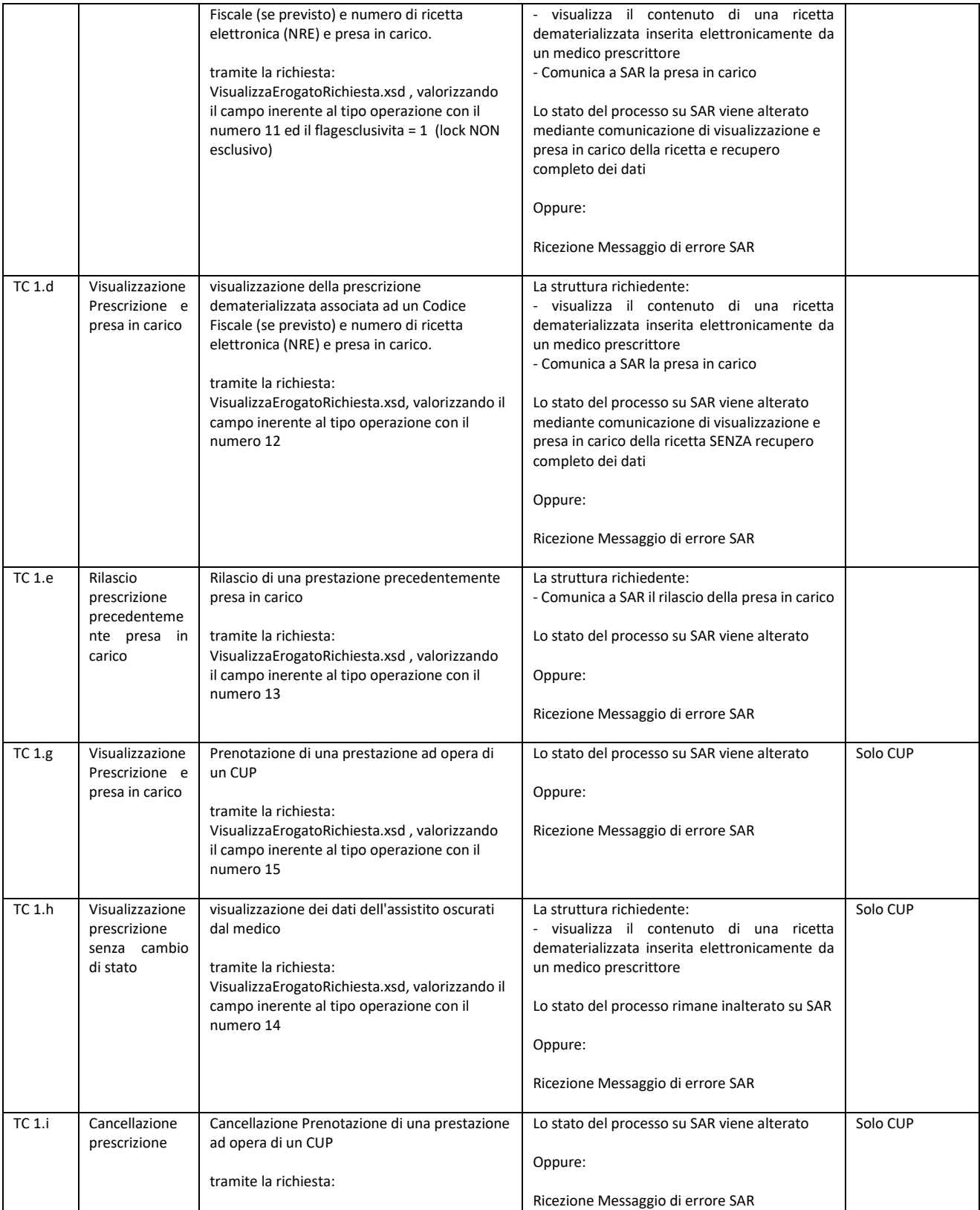

#### Centro Tecnico Toscana Compliance **Toscana Compliance** Toscana Compliance Toscana Compliance TC\_eprescription\_Erogazione (20231215) 15/12/23

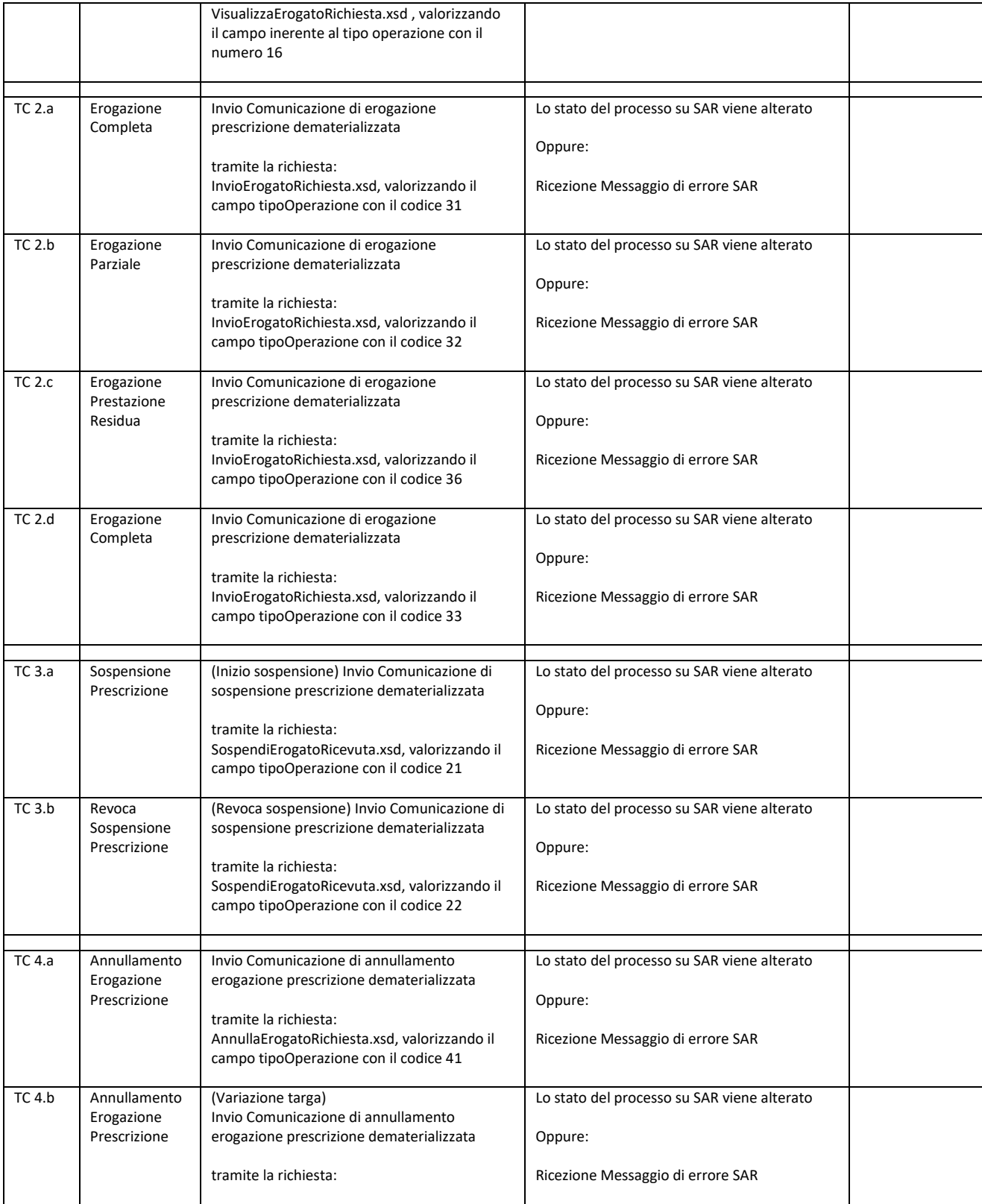

#### Centro Tecnico Toscana Compliance **Toscana Compliance** Toscana Compliance Toscana Compliance TC\_eprescription\_Erogazione (20231215) 15/12/23

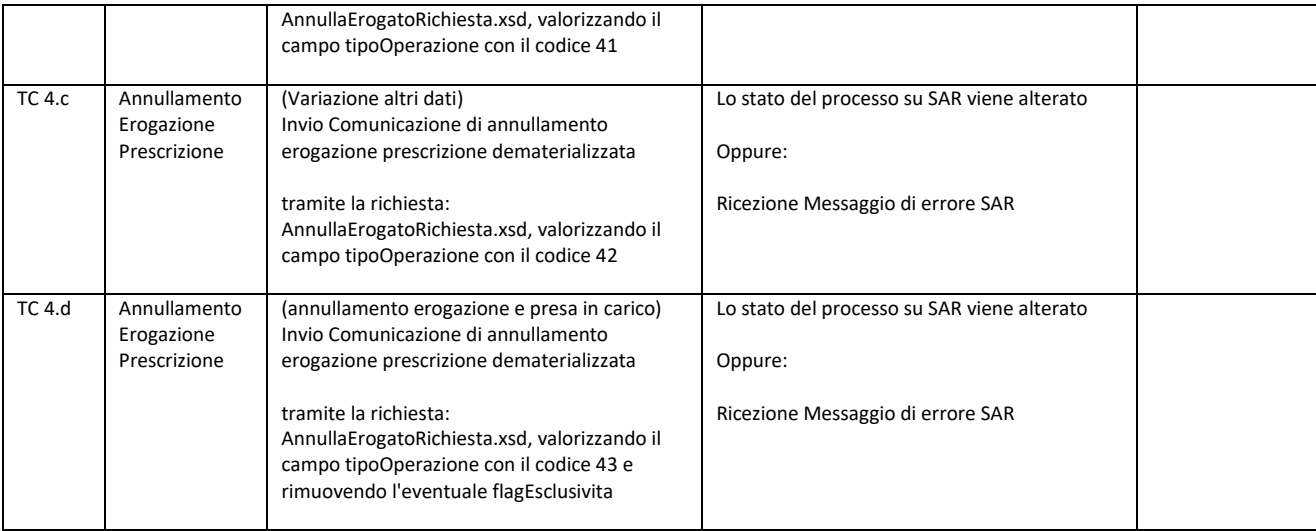

**Allegare una o più delle seguenti tipologie di evidenze per la verifica:**

**1. Screenshot**

**2. Stampa Promemoria**

**3. Msg outbound/inbound**

**4. idCART dei msg outbound/Inbound**

5. **log di sistema**